## SAP ABAP table IWICON {IWB: Icon store}

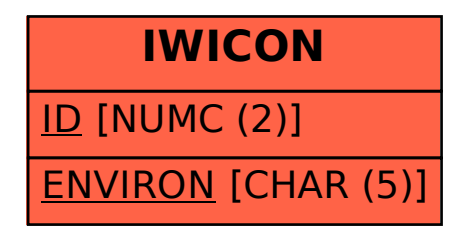